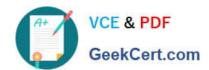

# 1Z0-134<sup>Q&As</sup>

Oracle WebLogic Server 12c: Advanced Administrator II

# Pass Oracle 1Z0-134 Exam with 100% Guarantee

Free Download Real Questions & Answers PDF and VCE file from:

https://www.geekcert.com/1z0-134.html

100% Passing Guarantee 100% Money Back Assurance

Following Questions and Answers are all new published by Oracle
Official Exam Center

- Instant Download After Purchase
- 100% Money Back Guarantee
- 365 Days Free Update
- 800,000+ Satisfied Customers

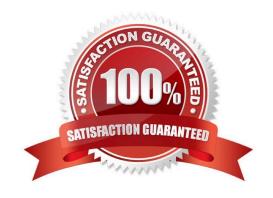

# VCE & PDF GeekCert.com

# https://www.geekcert.com/1z0-134.html

2024 Latest geekcert 1Z0-134 PDF and VCE dumps Download

### **QUESTION 1**

As the WebLogic domain administrator, you have been asked to create a new cluster and to establish load balancing of JMS destinations across multiple servers for this cluster.

Which three configuration options will ensure load balancing of distributed destinations? (Choose three.)

- A. configuring a JMS server and targeting a WebLogic cluster
- B. configuring multiple JMS servers and targeting them to a WebLogic cluster
- C. configuring multiple JMS servers and targeting them to the configured WebLogic Servers
- D. configuring multiple JMS servers and targeting them to a set of migratable targets
- E. configuring a JMS server and targeting it to a set of migratable targets

Correct Answer: BDE

Reference: https://docs.oracle.com/middleware/12212/wls/CLUST/load\_balancing.htm#CLUST197

#### **QUESTION 2**

You are considering targeting your JMS servers to dynamic clusters to benefit from dynamic scaling. However, you have been advised to keep in mind some of the associated limitations.

What are two valid limitations and considerations for clustered JMS services? (Choose two.)

- A. Store-and-Forward agents cannot be targeted to a cluster (dynamic or mixed).
- B. WLST in offline mode does not support the get and set commands to target JMS servers to a dynamic cluster.
- C. A sub-deployment cannot be targeted to a duster.
- D. Targeting a messaging bridge to a dynamic cluster is not supported.

Correct Answer: AD

- A: Store-and-Forward (SAF) Agents cannot be targeted to a Dynamic or Mixed cluster. You can target SAF Agents to Configured clusters using the default store.
- D: Targeting a messaging bridge to a mixed or dynamic cluster is not supported.

Incorrect Answers:

- B: WLST Offline does not support the assign command to target JMS servers to a dynamic cluster. Use the get and set command.
- C: Module subdeployment targets can reference clustered JMS servers. Using a cluster targeted JMS server in a subdeployment eliminates the need to individually enumerate individual JMS servers in the subdeployment, which is particularly useful for uniform distributed destination deployment.

Reference: https://docs.oracle.com/middleware/1213/wls/JMSAD/dynamic messaging.htm#JMSAD685

# VCE & PDF GeekCert.com

## https://www.geekcert.com/1z0-134.html

What is the file extension for a domain extension template? (Choose the best answer.)

2024 Latest geekcert 1Z0-134 PDF and VCE dumps Download

### **QUESTION 3**

| Ajar                                                                                                    |
|----------------------------------------------------------------------------------------------------|
| Bzip                                                                                                    |
| Cext                                                                                                    |
| Dtpl                                                                                                    |
| Ewar                                                                                                    |
| Fear                                                                                                    |
| Correct Answer: A                                                                                                    |
| The WebLogic Server Default Domain Extension Template filename is wls_default.jar. It extends the Basic WebLogic Server domain with a web application designed to guide new users through an introduction to WebLogic Server.                            |
|                                                                                                    |
| Reference: https://docs.oracle.com/cd/E13179_01/common/docs102/tempref/tempref.html#wp1215064                                                                                                    |
| Reference: https://docs.oracle.com/cd/E13179_01/common/docs102/tempref/tempref.html#wp1215064  QUESTION 4                                                                                                    |
|                                                                                                    |
| QUESTION 4  Under a normal startup scenario, a managed server contacts the administration server to get its configuration                                                                                                    |
| QUESTION 4  Under a normal startup scenario, a managed server contacts the administration server to get its configuration information.  However in case the administration server is not available, which mechanism can be used by the managed server to |

When a Managed Server starts, it tries to contact the Administration Server to retrieve its configuration information. If a Managed Server cannot connect to the Administration Server during startup, it can retrieve its configuration by reading configuration and security files directly. A Managed Server that starts in this way is running in Managed Server Independence (MSI) mode

Reference: https://docs.oracle.com/cd/E13222\_01/wls/docs81/adminguide/failures.html

### **QUESTION 5**

C. MSI Mode

D. Cluster Mode

Correct Answer: C

You are tasked with doing a rolling upgrade of a production domain that will minimize user interruptions.

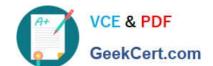

### https://www.geekcert.com/1z0-134.html

2024 Latest geekcert 1Z0-134 PDF and VCE dumps Download

What are two characteristics of a rolling upgrade? (Choose two.)

- A. Configuration changes can be made during the Rolling Update process.
- B. A major upgrade, for example 11q to 12c, can be accomplished with a Rolling Update.
- C. The machines can be upgraded in any order.
- D. The machine hosting the Administration Server must be upgraded first.
- E. Avoid configuration changes until all the servers in the domain have been upgraded.

Correct Answer: DE

- D: The rolling upgrade process includes stopping the Administration Server, installing the upgrade, restarting the Administration Server, and then doing the same for each Managed Server in the cluster.
- E: You should not make configuration changes during the upgrade process until all the servers in the cluster have been upgraded. This is especially true for new configuration options.

Note: Rolling Upgrade is the process of upgrading a running WebLogic Server cluster with a patch, maintenance pack, or minor release without shutting down the entire cluster or domain. During the rolling upgrade of a cluster, each server in the cluster is individually upgraded and restarted while the other servers in the cluster continue to host your application.

### Incorrect Answers:

- A: You should not make configuration changes during the upgrade process until all the servers in the cluster have been upgraded.
- B: Rolling upgrade applies only to upgrades within a major product version. For example, you can upgrade from 10.0 to 10.3.3, but cannot upgrade from 9.0 to 10.0.
- C: The rolling upgrade process includes stopping the Administration Server, installing the upgrade, restarting the Administration Server, and then doing the same for each Managed Server in the cluster.

Reference: http://docs.oracle.com/cd/E14571\_01/web.1111/e13754/rolling\_upgrade.htm#WLUPG272

1Z0-134 PDF Dumps

1Z0-134 Practice Test

1Z0-134 Exam Questions